Norint nuotoliniame kompiuteryje surinkti Ctrl+Alt+Delete klavišų kombinaciją reikia:

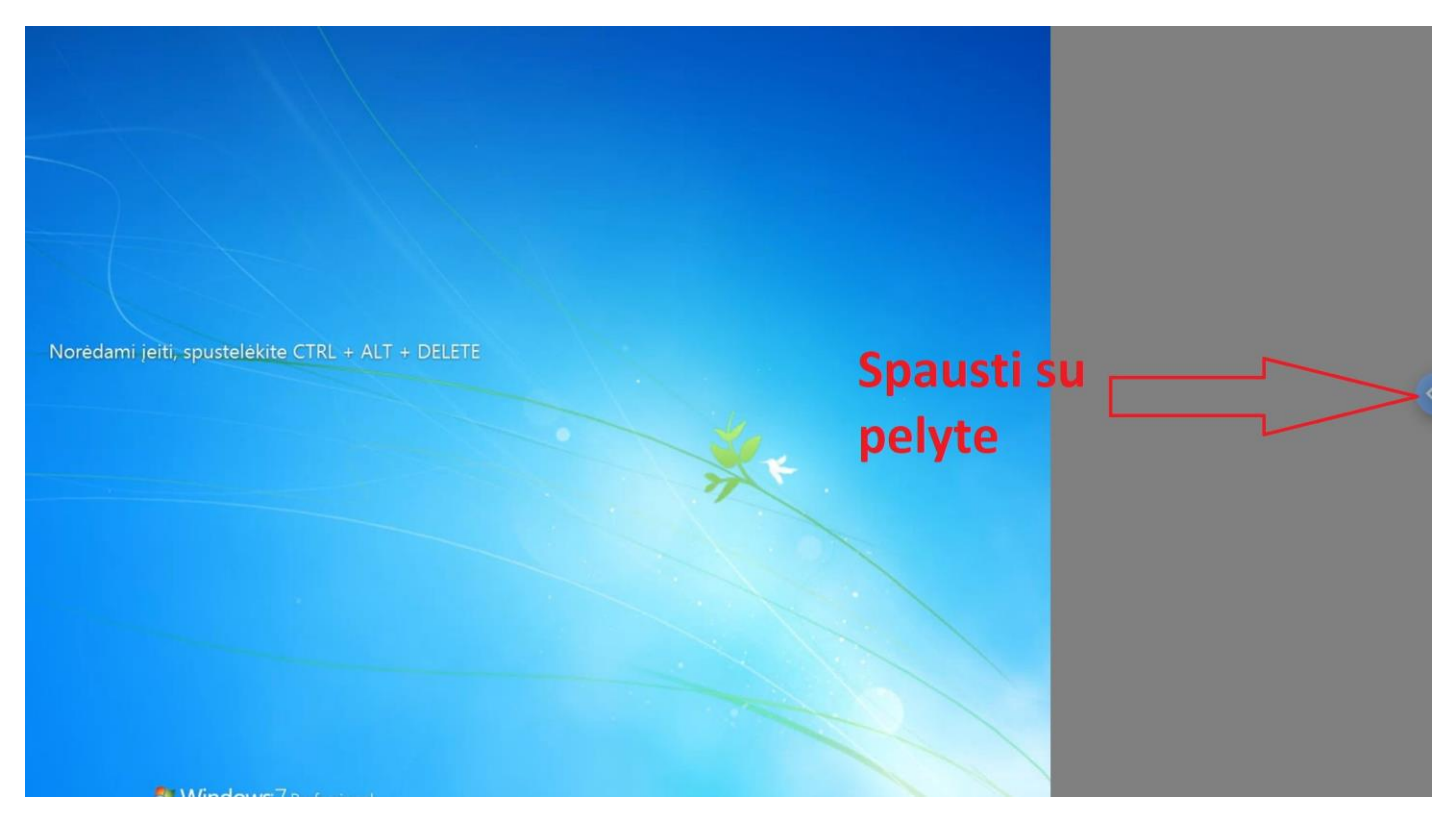

## Ir pasirinkti

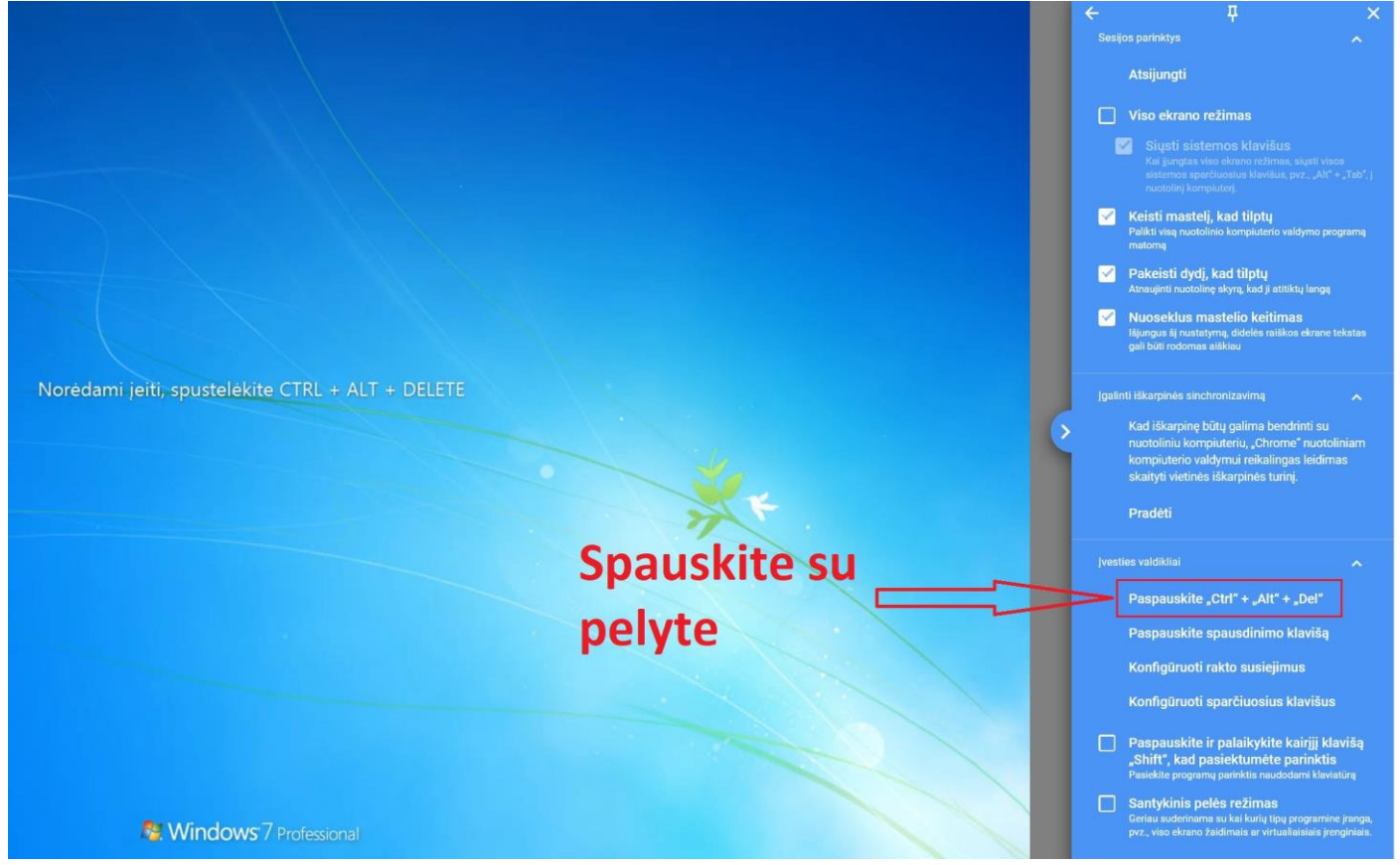

Dabar galėsite įvesti slaptažodį.